## Opzioni dell'evento

!descrizione da completare!

Gestisci Opzioni Evento

Opzioni Generali Opzioni assemblea Opzioni dinamiche Opzioni orario Gestisci Contact Form per Categoria Gestisci la Dieta colore Opzioni Agenda Connect participant guests Informative

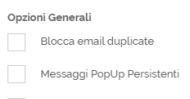

Abilita visualizzazione "Notifiche mailing" quando si usano eventi figli.

Usa contatti per l'accredito

Limita visualizzazione evento

Abilita notifiche Firebase

Salva e chiudi Salva Chiudi senza salvare